# Services numériques

Le mémo des étudiant·e·s

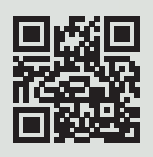

# **moodle.unistra.fr**

*Moodle* est la plateforme pédagogique de l'université. Elle vous permet d'accéder aux ressources pédagogiques et outils d'échanges mis à disposition par vos enseignants.

Retrouvez aussi tous vos *Moodle* d'un coup d'œil sur **le tableau de bord** *EVEREST*.

#### Certificats, justificatifs de scolarité et numéro d'anonymat **Lise**

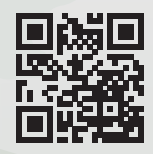

# **lise.unistra.fr**

*Lise* permet d'imprimer ou de télécharger vos justificatifs de scolarité : certificat de scolarité, attestation d'annulation d'inscription, attestation de paiement, numéros d'anonymat.

**Seafile** 

Stockage, synchronisation et partage de fichiers

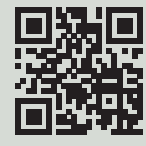

# **seafile.unistra.fr**

*Seafile*, le service « cloud » de l'université, vous offre de stocker, synchroniser et partager vos fichiers. Chaque étudiant dispose d'un espace de stockage de 10 Go.

Outil de diffusion vidéo **POD** 

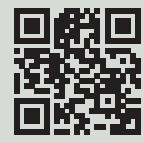

# **pod.unistra.fr**

L'université de Strasbourg met à disposition de tous les usagers un outil (*POD*) vous permettant de **diffuser des vidéos réalisées dans le cadre de vos activités universitaires**.

Cliquez sur «Directs» pour accéder aux cours retransmis en direct depuis de nombreux amphithéâtres.

റ് Plans des campus

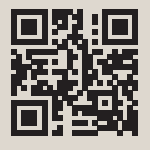

# **plans.unistra.fr**

Consultez les plans interactifs des campus, depuis votre ordinateur, tablette ou téléphone, pour vous orienter et trouver les ressources dont vous avez besoin.

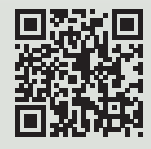

# **monedt.unistra.fr**

*Mon emploi du temps* vous permet de consulter en ligne les **plannings des cours**. En début de semestre, utilisez cette application pour sélectionner les groupes d'étudiants ou les matières qui vous concernent.

#### Messagerie et calendrier en ligne **Partage**

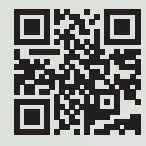

## **partage.unistra.fr**

Vous bénéficiez d'une adresse de messagerie, d'une boîte de réception de 1 Go et d'un calendrier personnel en ligne.

**Attention** : votre adresse de messagerie Unistra est prioritairement utilisée par les services de l'université pour vous contacter. Si vous utilisez une adresse personnelle **n'oubliez pas de consulter votre adresse @etu.unistra.fr en priorité**.

Rocket.Chat  $\sum$ 

Messagerie instantanée

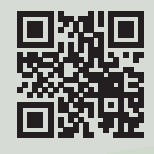

# **rocketchat.unistra.fr**

Rocket.Chat est une messagerie sécurisée disponible sur Ernest dans le catalogue des applications et sous forme d'application pour votre téléphone mobile.

Réseau : connexion au Wi-Fi

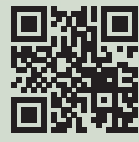

⊜

# **wi-fi.unistra.fr**

L'Université de Strasbourg propose un **accès gratuit au réseau sans-fil**. Le Wi-Fi couvre la plupart des lieux de vie et salles pédagogiques sur l'ensemble des campus. Connectez-vous aux réseaux Wi-Fi universitaires (osiris ou eduroam) **avec votre identifiant Unistra**.

Environnement numérique et social de travail

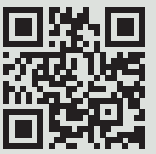

# **ernest.unistra.fr**

À la fois **intranet et réseau social interne** des membres de la communauté universitaire, vous y trouverez tous les outils et services utiles à vos études.

## **Le lanceur d'applications d'Ernest**

Vous le repérerez en haut à droite de l'interface (l'icône B). Personnalisable, il vous permet d'accéder aux applications favorites.

#### **Les services numériques sont sur Ernest !**

Rendez-vous sur la page « Ressources / **Numériques** » pour découvrir les services, les formations, les événements et suivre les actualités autour du numérique.

Vous y trouverez aussi des **informations** détaillées sur les outils numériques et des **documentations** pour bien les utiliser.

### **Espaces collaboratifs d'Ernest**

De nombreux **espaces collaboratifs** existent sur *Ernest* : plusieurs de ces « communautés » concernent les usages numériques.

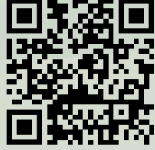

# **Le guide desservices numériques**

Pour plus d'information sur les outils et services qui

vous sont offerts, un guide détaillé est accessible depuis la rubrique « Documentations / **Guide numérique du nouvel arrivant** », sur le site : **services-numeriques.unistra.fr**

Document réalisé par la

 $\hat{\mathcal{P}}$  فَهُوْ طِينَا السَّلِيطِينَ وَ Direction | du numérique

Université de Strasbourg

 $\infty$